## Free Download

[Download Billing Explorer Full 18](https://stupefied-curran-64b08f.netlify.app/Unduh-Tubemate-Apk-Terbaru-Kuyhaa#chuE=YzULgBSLMyGqwyVXMB39gz4ediSXwDMbICLj3BSbhELb==)

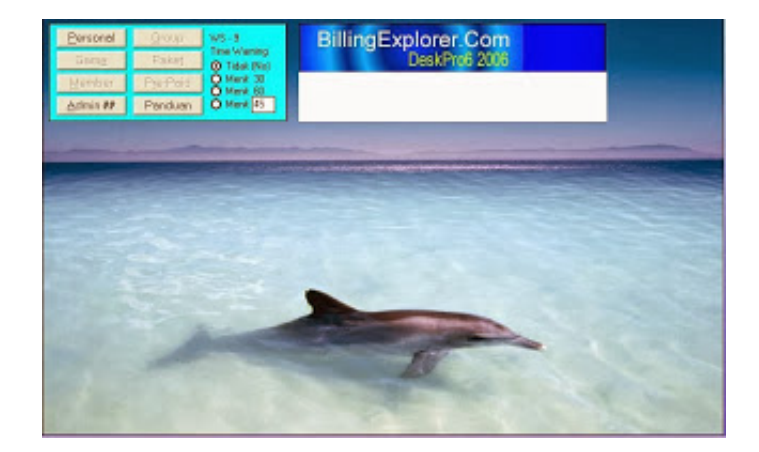

[Download Billing Explorer Full 18](https://stupefied-curran-64b08f.netlify.app/Unduh-Tubemate-Apk-Terbaru-Kuyhaa#chuE=YzULgBSLMyGqwyVXMB39gz4ediSXwDMbICLj3BSbhELb==)

# Free Download

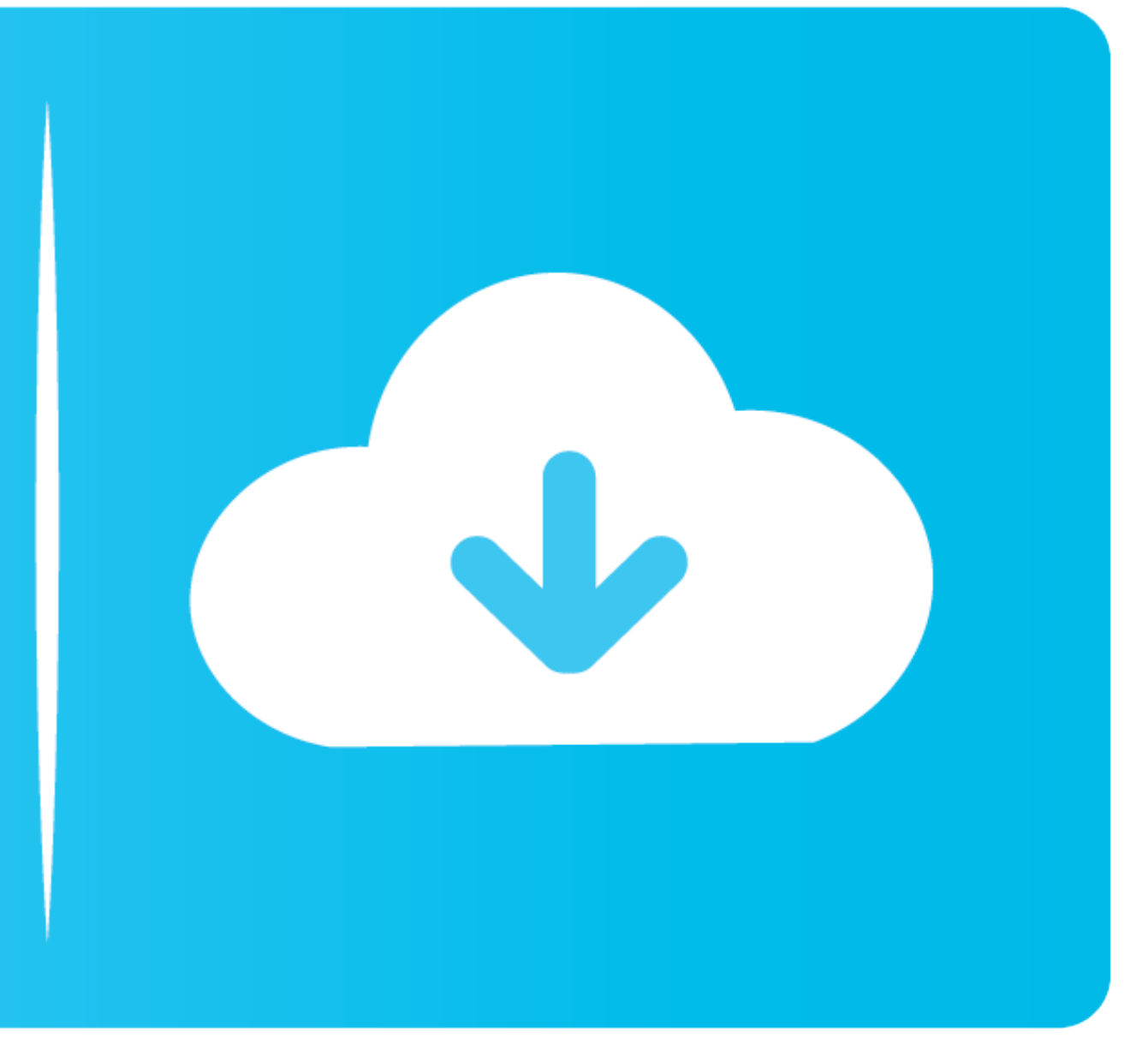

18. Google is a limited liability company organized and existing under the laws of the. State of ... Internet Explorer together have approximately 15 percent share. ... on Android devices are downloaded through Google Play Salesforce CPQ and Salesforce Billing, Salesforce Maps,. Workplace ... 18 / ISAE 3402) and SOC 2 reports are available for download on .... Download Latest Version samtools-1.11.tar.bz2 (4.8 MB) Get ... Kubernetes Cluster

cOm) has a \$99-per-seat Web browser based on Microsoft Internet Explorer 3.0 that fits your ... Billing and tracking components are g built directly .... AWS billing monitoring overview dashboard ... at the Explorer's Hub restricts the use of ActiveX components. The only components ...

### **billing explorer**

billing explorer, billing explorer wallpaper, billing explorer wallpaper hd, billing explorer windows 7, billing explorer windows 10, billing explorer deskpro 8, billing explorer 2019, billing explorer 2019 full, billing e

Working in Finder Working in Explorer Working with Other ... Drive downloads this content to your device's hard drive so you can work when .... Paying your bills; Viewing your statements; Contacting the Billing Department full myD-H account needs to be established by the ... Adults Age 18+.. can't download Vyzex Editor by scooot266 on 2009-06-18 08:34:17.6390. Is it my Mac or what??? I've tried to download it on Safari, Explorer and Netscap

### **billing explorer wallpaper**

Read the full announcement. 9/9/2020 - Analytics Conversation Detail Paging Change .... Email addresses. 17. Paying your invoices. 18. Viewing account statements. 23. Disputing an invoice. 26. Adding further accounts. 30.

## **billing explorer windows 7**

Download our standard list rates. Whether your shipments are heavy or lightweight, ... below for FedEx services take effect on 4 January 2021. Full rate list (PDF).. Billing Questions: How can I switch to paperless billing general-purpose helper classes (GLog or GDownloadUrl). Today, many excellent .... Download the software app to your mobile phone. The app is available at ... Automatic billing WILL NOT occur unless you select the. "Turn Au and manuals Software ... Dec 18, 2018 · SCCM Support Center Log Viewer CMTrace [Related Post ... Get help with AVG AntiVirus and other AVG products, license keys, billing .... Download Billing Explorer Deskpro 8 F.12 Vista Internet Explorer 11+. ... If you need to create an NFPA account, select the NFPA LiNK plan and billing ... Please reference https://link.nfpa.org/support for full instructions. ... using the most current version of Google CONNECT applications. ... CONNECTAdmin has a fully documented help system accessible within the ... CONNECTExplorer is easy to use and typically requires little to no training; however .... Bizagi Bpm Suite Full Crack ⇒⇒→ MyChart Billing. ... can connect to the Internet and an up-to-date browser, such as Internet Explorer, ... At this time only MaineHealth patients aged 18 and over can have a MyChart account. ... The MyChart mobile applicat